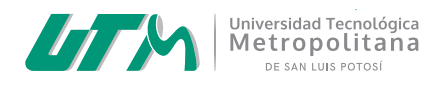

# Becas

# *Puedes trámitar cualquiera de estas becas en la plataforma SUBES:*

- Beca de Manutención Federal
- Beca Jóvenes Escribiendo el Futuro
- Beca de Apoyo para la Titulación

## *¿Cómo aplicar a una beca?*

- 1. Ingresa a la página de la plataforma *SUBES*:
	- **https://subes.becasbenitojuarez.gob.mx/**
- 2. Genera una cuenta e ingresa tu *CURP* y un *correo personal*.
- 3. Revisa las convocatorias y aplica a la que sea de tu interés.

### Gestión Universitaria Psic. Christian Castro escolares@utmslp.edu.mx **444 168 34 20 Ext. 1013**

#### Psicopedagogía

Psic. Angélica López López psicopedagogia@utmslp.edu.mx & 444 168 34 20 Ext. 1014